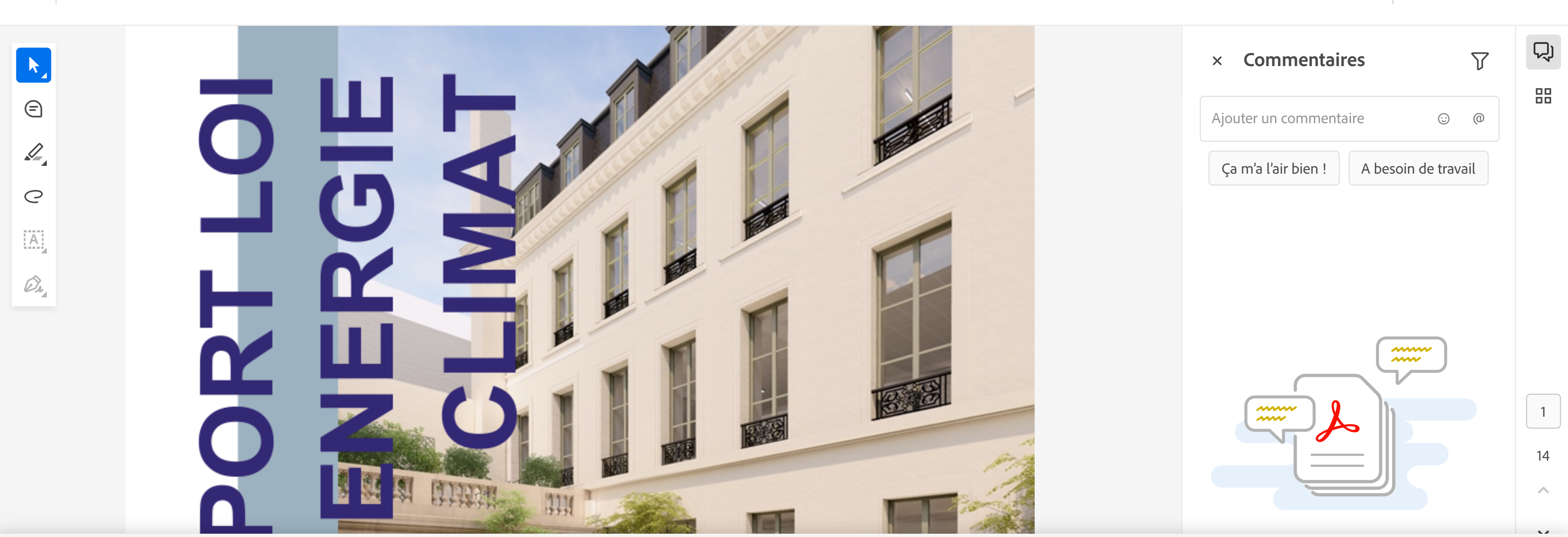

## **Définir vos préférences**

Adobe et ses fournisseurs utilisent des cookies et des technologies similaires pour améliorer votre expérience et évaluer vos interactions avec nos sites Web, produits et services. Nous les utilisons également pour vous fournir des informations plus pertinentes dans les recherches et dans les annonces publicitaires sur ce site et sur d'autres sites. Si cela vous convient, cliquez sur « Tout activer ». En cliquant sur « Ne pas activer », s les cookies strictement nécessaires seront définis. Vous pouvez également consulter nos fournisseurs et personnaliser vos choix en cliquant sur « Paramètres des cookies ».

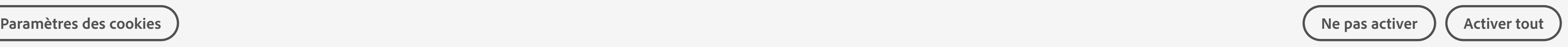